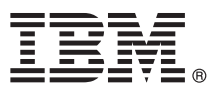

# **Краткое руководство по началу работы с продуктом**

**Обзор процедуры установки и настройки IBM Business Process Manager Express.**

**Версии на национальных языках:** Для просмотра руководства по началу работы на других языках напечатайте файлы PDF на компакт-диске Quick Start.

# **Обзор продукта**

IBM® Business Process Manager представляет собой комплексную и простую в использовании платформу управления бизнес-процессами, обеспечивающую наглядное управление бизнес-процессами. В ее состав входят инструменты и среды выполнения, помогающие владельцам процессов и бизнес-пользователям проектировать, запускать, отслеживать и оптимизировать процессы, предлагая простой способ усовершенствования бизнес-процессов.

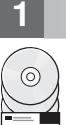

### **1 Шаг 1: Доступ к программному обеспечению и документации**

В случае загрузки продукта с сервера Passport Advantage выполните инструкции из следующего документа: [http://www.ibm.com/support/docview.wss?uid=swg24031887](http://www.ibm.com/support/docview.wss?uid=swg24030606)

Комплект поставки продукта:

- Компакт-диск Quick Start
- v IBM Business Process Manager Express V8.0, включая IBM Installation Manager V1.5.2, IBM WebSphere Application Server V8.0.0.3 и IBM DB2 Express Edition V9.7 FP4

Некоторые из этих компонентов являются необязательными. Полный список компонентов для различных платформ приведен в описании пакета продукта в справочной системе IBM Business Process Manager Information Center: [http://pic.dhe.ibm.com/infocenter/dmndhelp/v8r0mx/index.jsp.](http://pic.dhe.ibm.com/infocenter/dmndhelp/v8r0mx/index.jsp)

Полный набор документации, включая инструкции по установке, приведен в библиотеке IBM Business Process Manager: [http://www.ibm.com/software/integration/business-process-manager/library/documentation.](http://www.ibm.com/software/integration/business-process-manager/library/documentation)

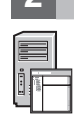

## **2 Шаг 2: Оценка аппаратного обеспечения и конфигурации системы**

Продукт IBM Business Process Manager можно использовать в различных конфигурациях. Дополнительная информация приведена в разделе *Планирование IBM Business Process Manager* в справочной системе Information Center. Ознакомьтесь с лицензией на продукт Business Process Manager и убедитесь, что число разрешений достаточно для применяемой топологии. Кроме того, ознакомьтесь с ограничениями на использование для всех компонентов продукта.

Подробная информация о системных требованиях приведена по следующему адресу: [http://www.ibm.com/](http://www.ibm.com/support/docview.wss?uid=swg27023008) [support/docview.wss?uid=swg27023008.](http://www.ibm.com/support/docview.wss?uid=swg27023008)

# **3 Шаг 3: Установка IBM Business Process Manager Express**

Для создания автономного сервера Process Center или профайла Process Server с базой данных DB2 Express выполните следующие действия в режиме обычной установки:

- 1. Запустите панель запуска с диска DVD или из каталога электронного образа. На панели запуска выберите **с помощью обычной программы установки**.
- 2. Выберите **Установить Process Center** или **Установить Process Server** и нажмите кнопку **Далее**.
- 3. Проверьте информацию на следующей панели, включая каталог установки, и нажмите кнопку **Далее**.
- 4. Выберите вариант установки встроенной базы данных DB2 Express. Если база данных DB2 уже установлена, будет предложено установить продукт на основе существующей базы данных. Нажмите кнопку **Далее**.
- 5. Прочитайте и примите лицензионное соглашение и нажмите **Установить программу**, чтобы начать установку. В ходе установки можно просмотреть и напечатать информацию об установке.
- 6. После завершения установки откройте консоль Первые шаги.

В случае сложной установки выберите **с помощью пользовательской программы установки**. Откроется IBM Installation Manager.

Подробные инструкции по установке приведены в разделе *Установка и настройка IBM Business Process Manager Express* в справочной системе Information Center.

На следующем рисунке показаны компоненты IBM Business Process Manager Express, установлены в одной системе в общей топологии (автономная конфигурация).

В центре расположен сервер Process Center, на котором выполняются все операции, связанные с разработкой. К Process Center подключены инструмент создания, административные консоли и серверы процессов для тестирования, промежуточной обработки и рабочей среды.

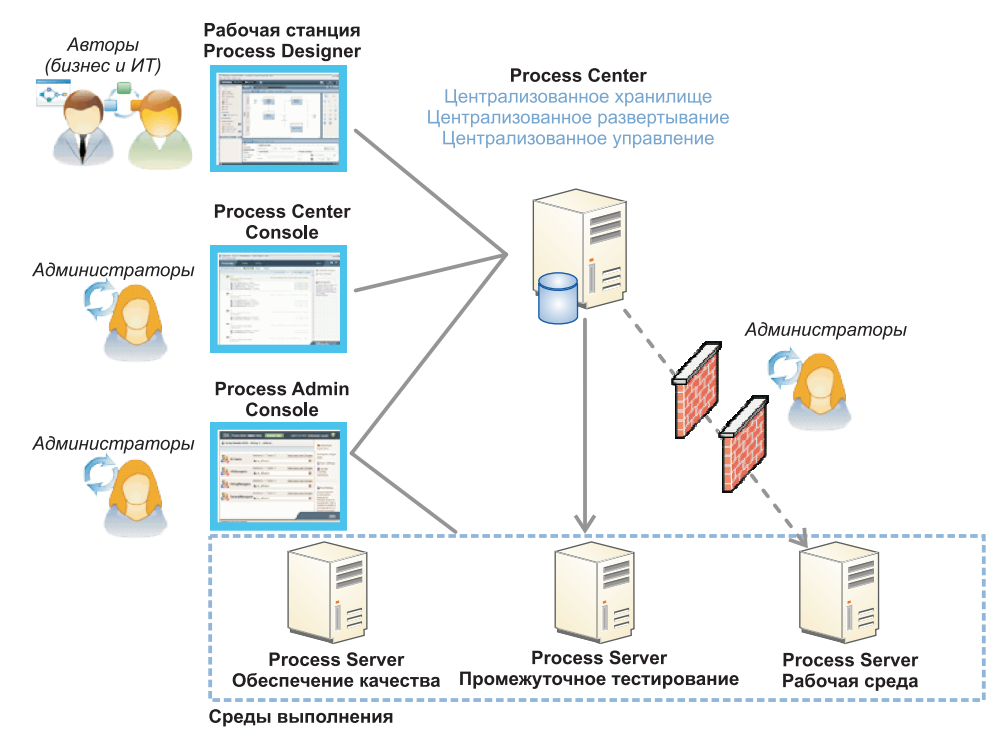

Дополнительная информация о компонентах и взаимодействии пользователей приведена в справочной системе IBM Business Process Manager Information Center: [http://pic.dhe.ibm.com/infocenter/dmndhelp/v8r0mx/index.jsp.](http://pic.dhe.ibm.com/infocenter/dmndhelp/v8r0mx/index.jsp)

#### **Дополнительная информация**

- 
- **?** Ссылки на дополнительные технические ресурсы:<br>• IBM Education Assistant:<http://publib.boulder.ibm.com/infocenter/ieduasst/v1r1m0/>
	- v Документация по WebSphere Application Server:<http://publib.boulder.ibm.com/infocenter/wasinfo/v8r0/index.jsp>
	- v Информация о поддержке: [http://www.ibm.com/support/entry/portal/Overview/Software/WebSphere/](http://www.ibm.com/support/entry/portal/Overview/Software/WebSphere/IBM_Business_Process_Manager_Express) [IBM\\_Business\\_Process\\_Manager\\_Express](http://www.ibm.com/support/entry/portal/Overview/Software/WebSphere/IBM_Business_Process_Manager_Express)

Лицензионные материалы IBM Business Process Manager версии 8.0 - Собственность IBM. © Copyright IBM Corp. 2000, 2012. U.S. Government Users Restricted Rights - Use, duplication or disclosure restricted by GSA ADP Schedule Contract with IBM Corp.

IBM, эмблема IBM, ibm.com, DB2, Express, Passport Advantage и WebSphere являются товарными знаками или зарегистрированными товарными знаками International Business Machines Corp., зарегистрированными во многих юрисдикциях по всему миру. Текущий список товарных знаков IBM опубликован на веб-станице "Информация об авторских правах и товарных знаках" по следующему адресу: http://www.ibm.com/legal/copytrade.shtml.

Названия других продуктов и служб могут являться товарными знаками IBM или других компаний.

Код изделия: CF3EJML

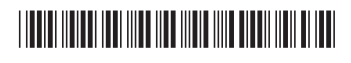